## **Installation and Operations for z/VSE**

Adabas Review is a set of tools for monitoring the performance of Adabas environments and the applications executing within them. Information retrieved about Adabas usage helps you tune application programs to achieve maximum performance with minimal resources.

This part of the Adabas Review documentation provides information for installing and maintaining Adabas Review

- in local mode in the Adabas address space; or
- in hub mode as a hub (server) in its own address space with only interface (client) modules in the Adabas address space.

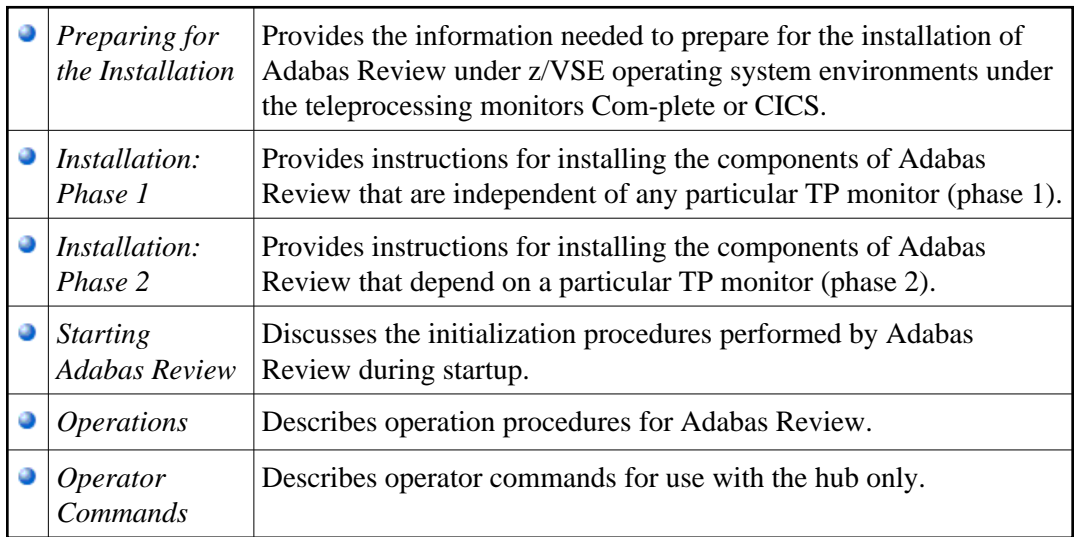

The Adabas Review installation documentation for z/VSE is organized as follows: